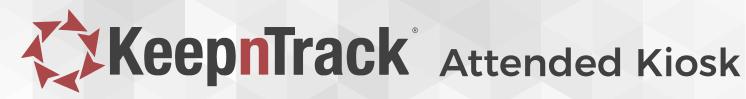

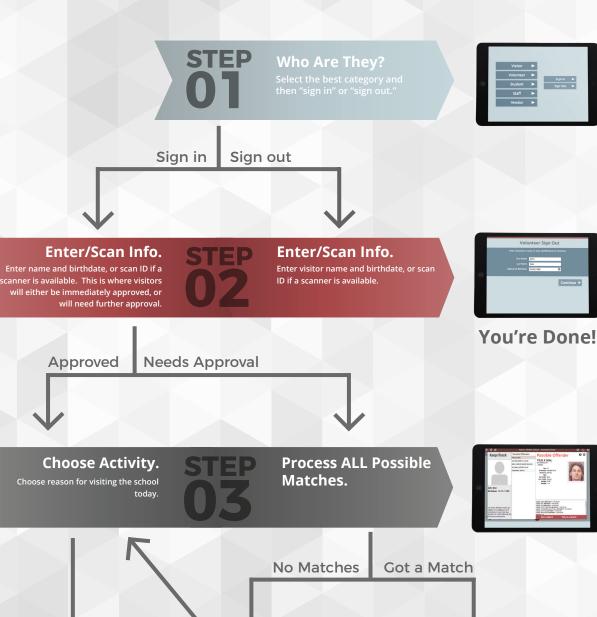

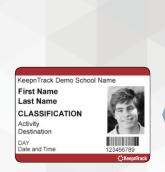

**Print Badge.** ready to go!

Follow your **Predetermined** Policies.